$<<$  Photoshop CS6

 $<<$  Photoshop CS6  $>>$ 

, tushu007.com

- 13 ISBN 9787121193361
- 10 ISBN 7121193361

出版时间:2013-3

PDF

#### http://www.tushu007.com

# << Photoshop CS6

Photoshop CS6

Photoshop CS6 Photoshop CS6

全书共分为24章,按照由浅入深,由局部到整体的编排方式,讲述了Photoshop CS6常用的各个功能,

 $,$  tushu007.com

同时配有DVD教学光盘,内容丰富,具有极高的学习价值和使用价值。

Photoshop CS6

<< Photoshop CS6

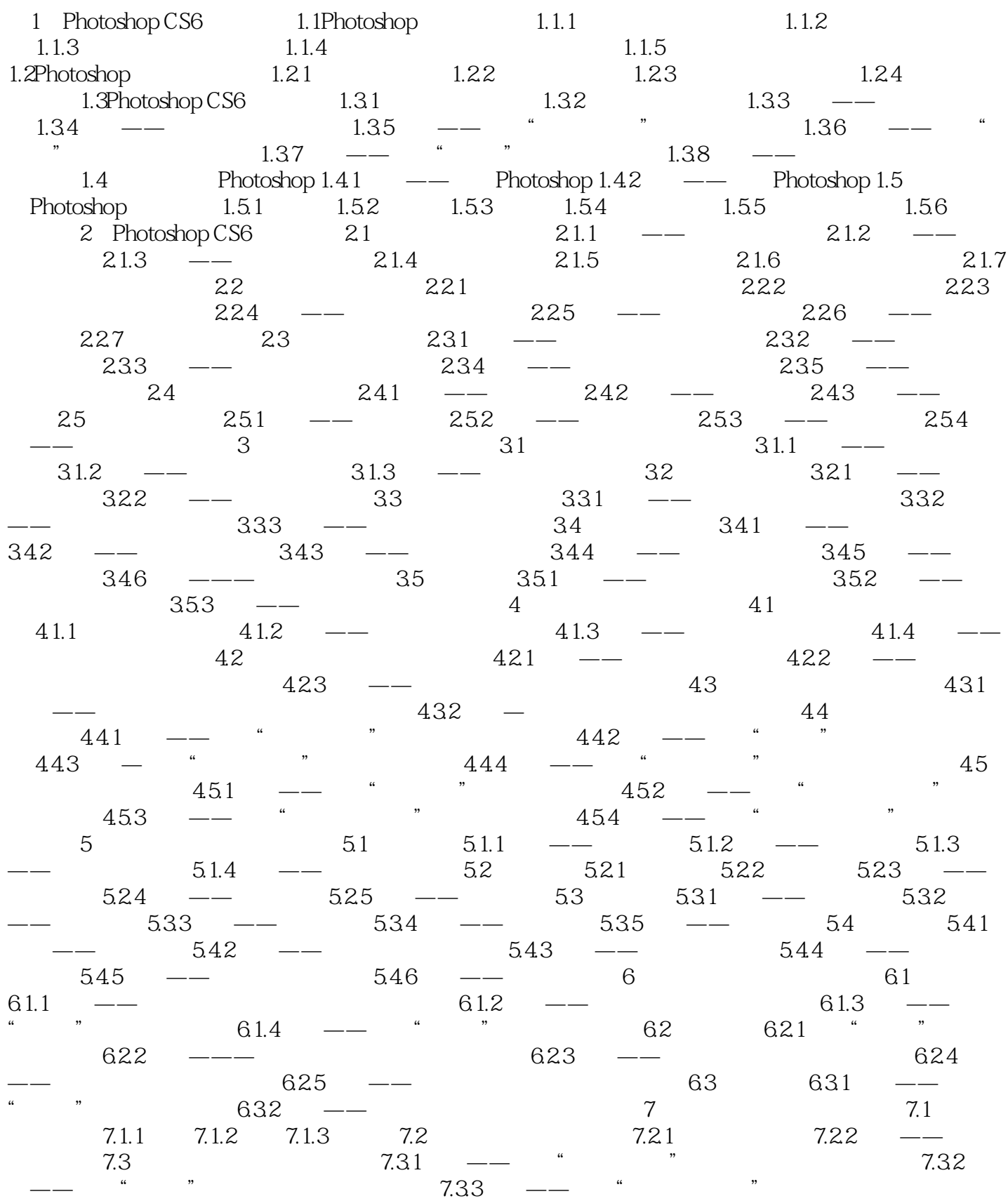

# << Photoshop CS6 >

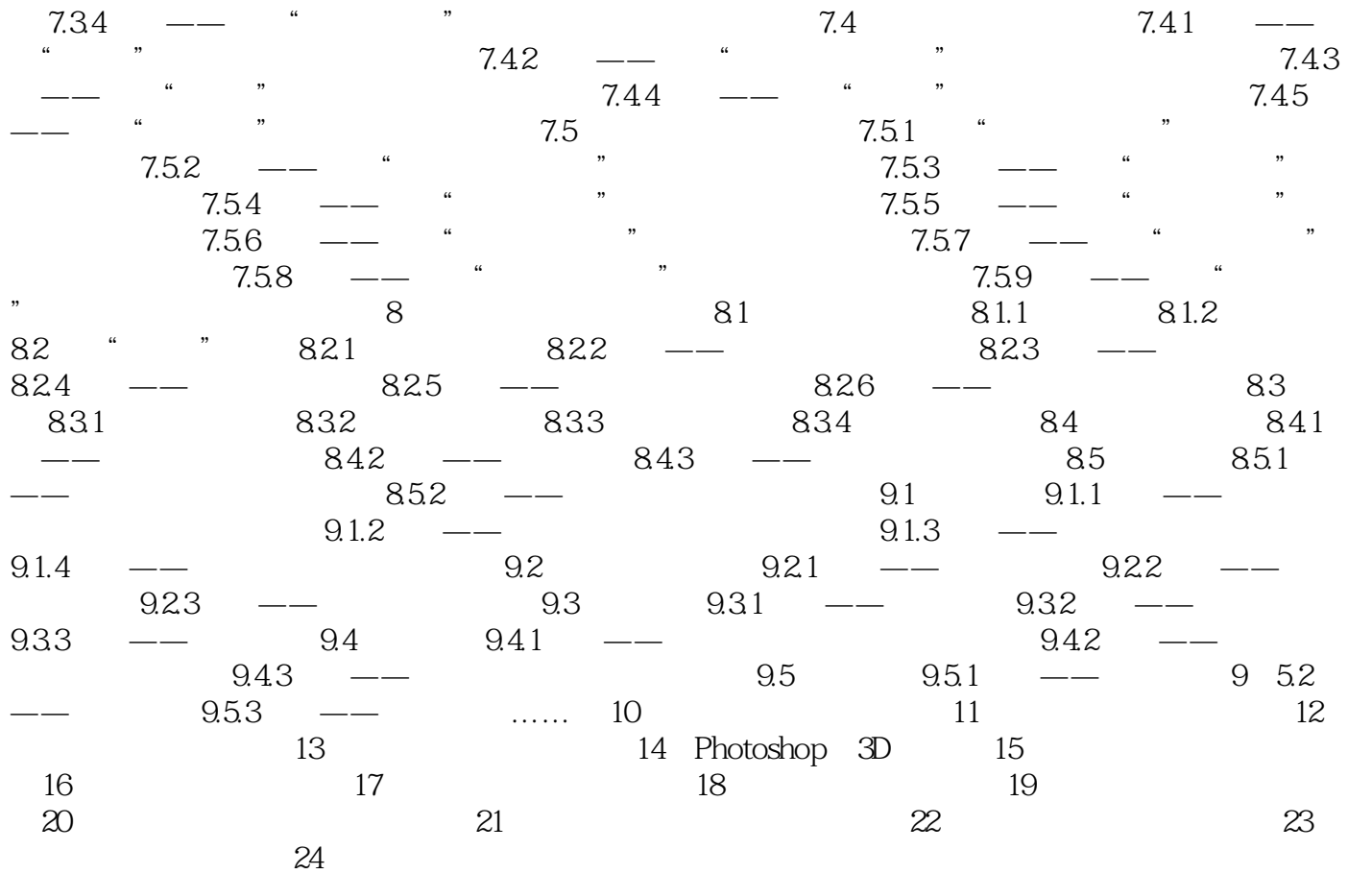

# $<<$  Photoshop CS6  $>$

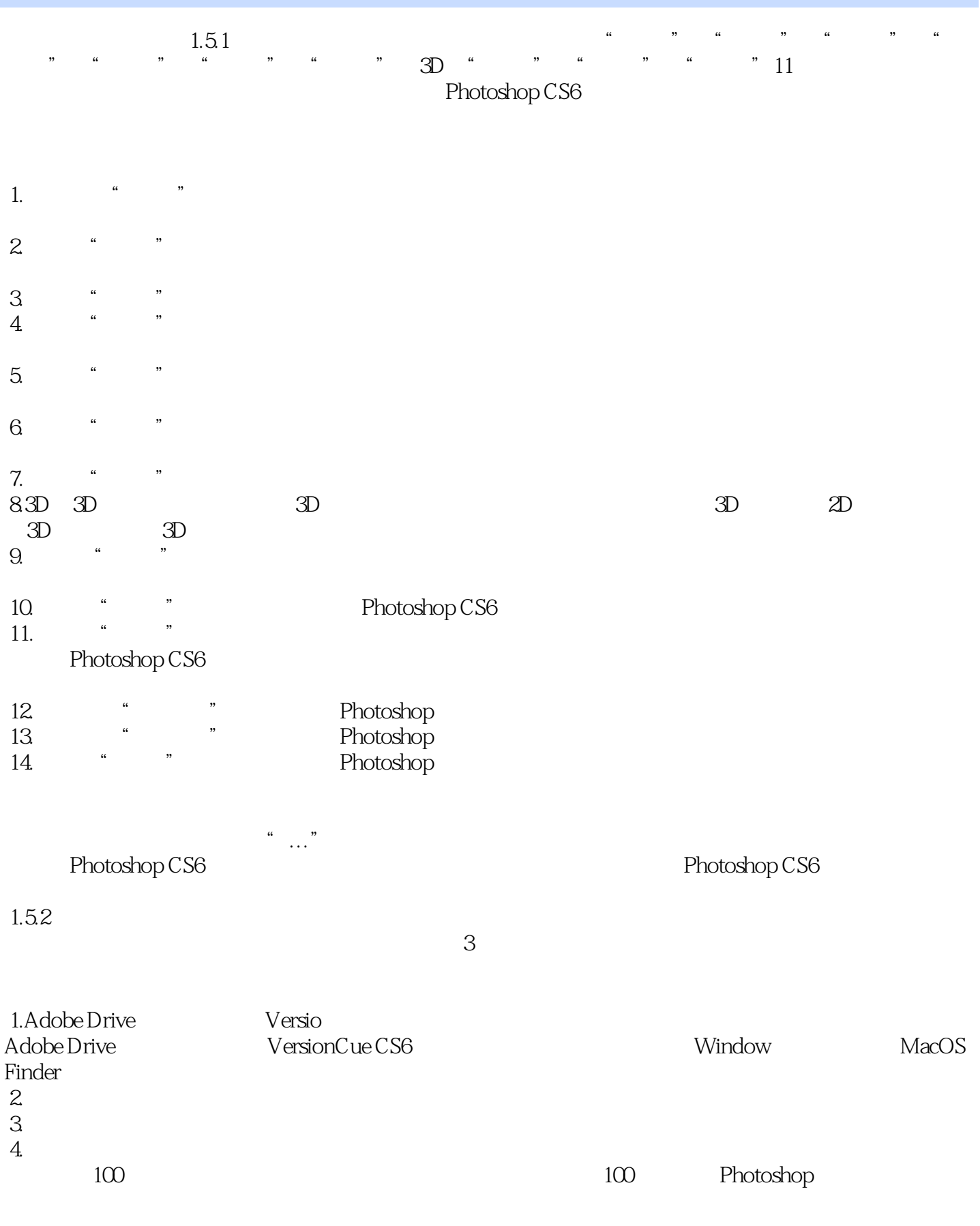

# << Photoshop CS6 >

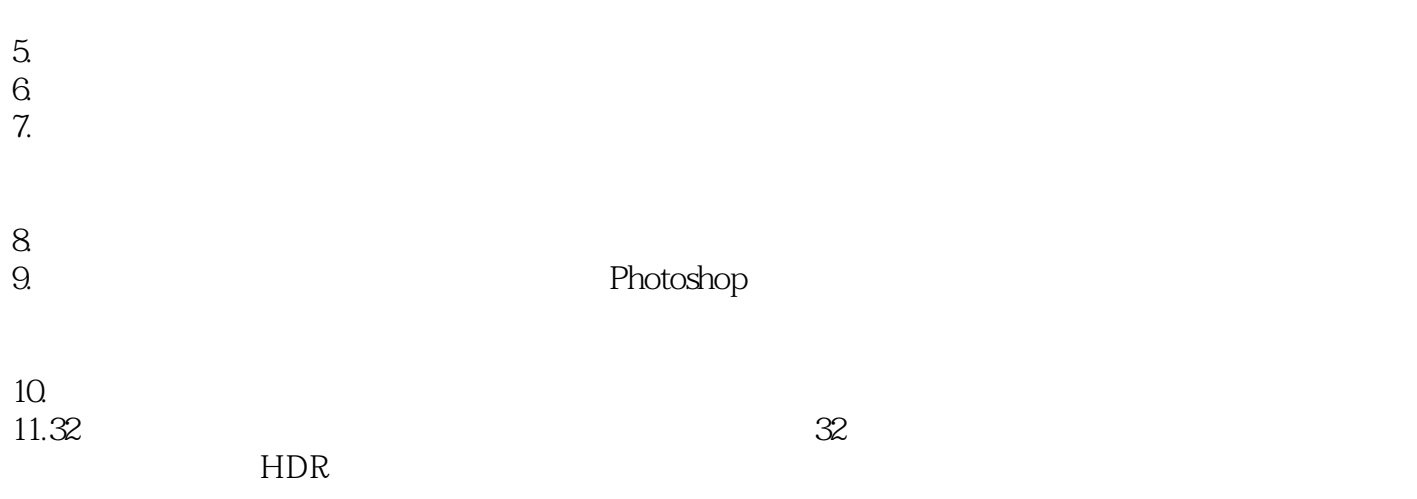

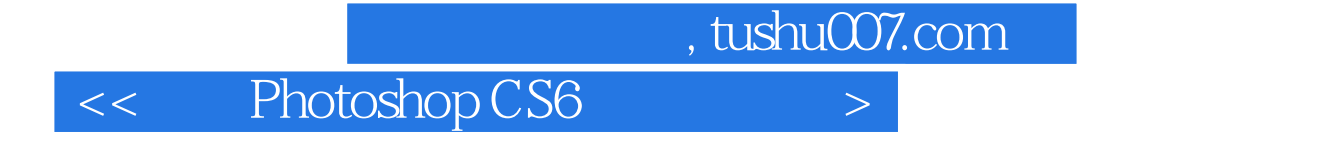

Photoshop CS6

Photoshop CS6

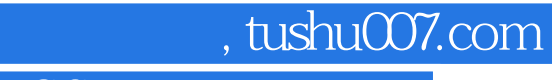

# << Photoshop CS6 >

本站所提供下载的PDF图书仅提供预览和简介,请支持正版图书。

更多资源请访问:http://www.tushu007.com